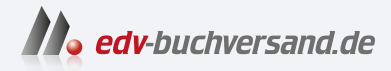

## Microsoft Office Leichter Einstieg für Senioren

**[» Hier geht's](https://www.edv-buchversand.de/product/mt-0037/Microsoft%20Office)  direkt zum Buch**

DAS VORWORT

Dieses Vorwort wird Ihnen von www.edv-buchversand.de zur Verfügung gestellt.

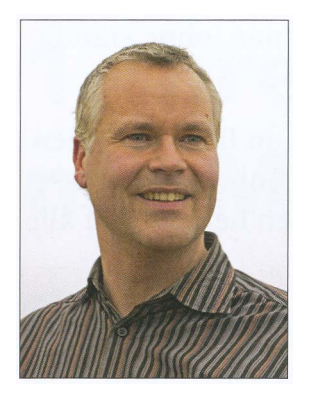

## Liebe Leserin, lieber Leser

Office ist zwar das englische Wort für Büro, das Programmpaket Microsoft Office ist aber keineswegs nur für berufliche Zwecke geeignet. Auch im privaten Bereich ist das Programmpaket sehr nützlich, um z. B. Briefe zu verfassen und zu korrigieren oder den nächsten runden Geburtstag zu planen und ansprechende Einladungen dafür zu erstellen.

In diesem Buch lernen Sie die vier wichtigsten Office-Programme aus dem Hause Microsoft und ihre Anwendungsmöglichkeiten von Grund auf kennen, nämlich das Textprogramm Word, das Tabellenprogramm Excel, das Präsentationsprogramm PowerPoint sowie das E-Mail- und Organisationsprogramm Outlook. Outlook ist allerdings nicht in allen Kaufversionen des Office-Pakets enthalten.

Erlernen Sie mithilfe dieses Buches Schritt für Schritt den Umgang mit den einzelnen Office-Programmen. Wie bei allen Kenntnissen und Fähigkeiten, die Sie sich im langen Lauf Ihres Lebens angeeignet haben, benötigen Sie zu Beginn etwas Geduld und viel Übung. Mit der Zeit werden Sie sich aber zu einem echten Office-Könner entwickeln

## 10 Vorwort

- so wie Sie heute gut Auto fahren oder kochen können, ohne ständig etwas nachschlagen zu müssen.

Vollziehen Sie das Gelernte am besten immer sofort an Ihrem eigenen Computer nach. Vielleicht wird manchmal auch Ihr Sohn oder Ihre Enkelin dabeisitzen und Ihnen bei einzelnen Schritten helfen? Auf alle Fälle gibt es viel Neues zu entdecken!

Ich wünsche Ihnen auf Ihrer Entdeckungsreise am PC viel Freude und wertvolle Erkenntnisse!

Ihr Autor

Philip Kiefer

## Hinweis

Wenn Sie alle Funktionen von Microsoft Office, die Sie in diesem Buch kennenlernen werden, in der Praxis erprobt haben, dürfen Sie sich zu den fortgeschrittenen Nutzern des Office-Pakets zählen. Wenn Sie dann noch tiefer in die Einstellungen der einzelnen Office-Programme vordringen möchten bzw. sie an Ihre Bedürfnisse anpassen möchten, steht Ihnen auf der Internetseite zu diesem Buch ein PDF zum Download zur Verfügung. Gehen Sie einfach auf www.mut.de/2501 und laden Sie die PDF-Datei herunter. Sollte der Download nicht funktionieren, senden Sie eine Mail an info@mut.de, dann wird Ihnen geholfen.